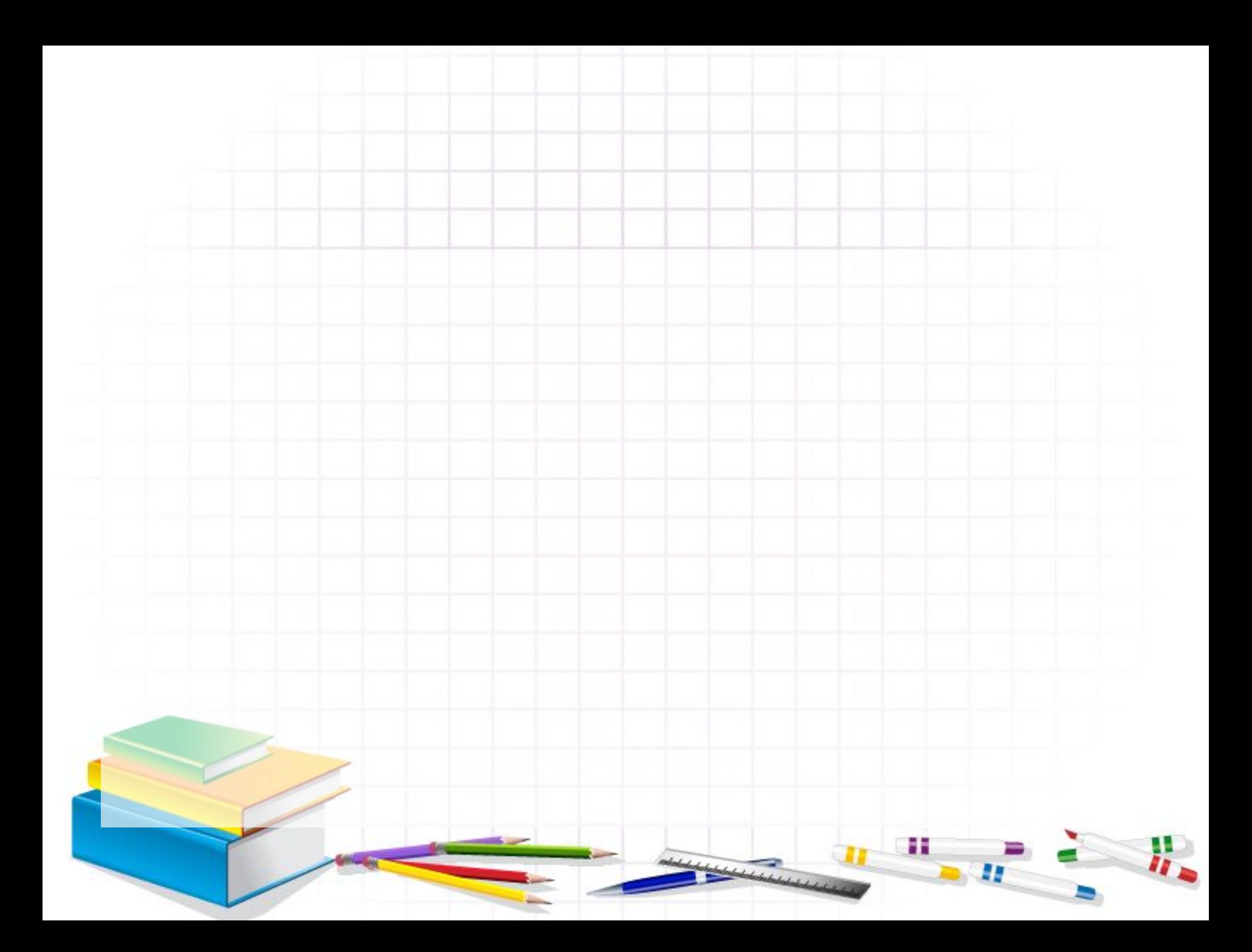

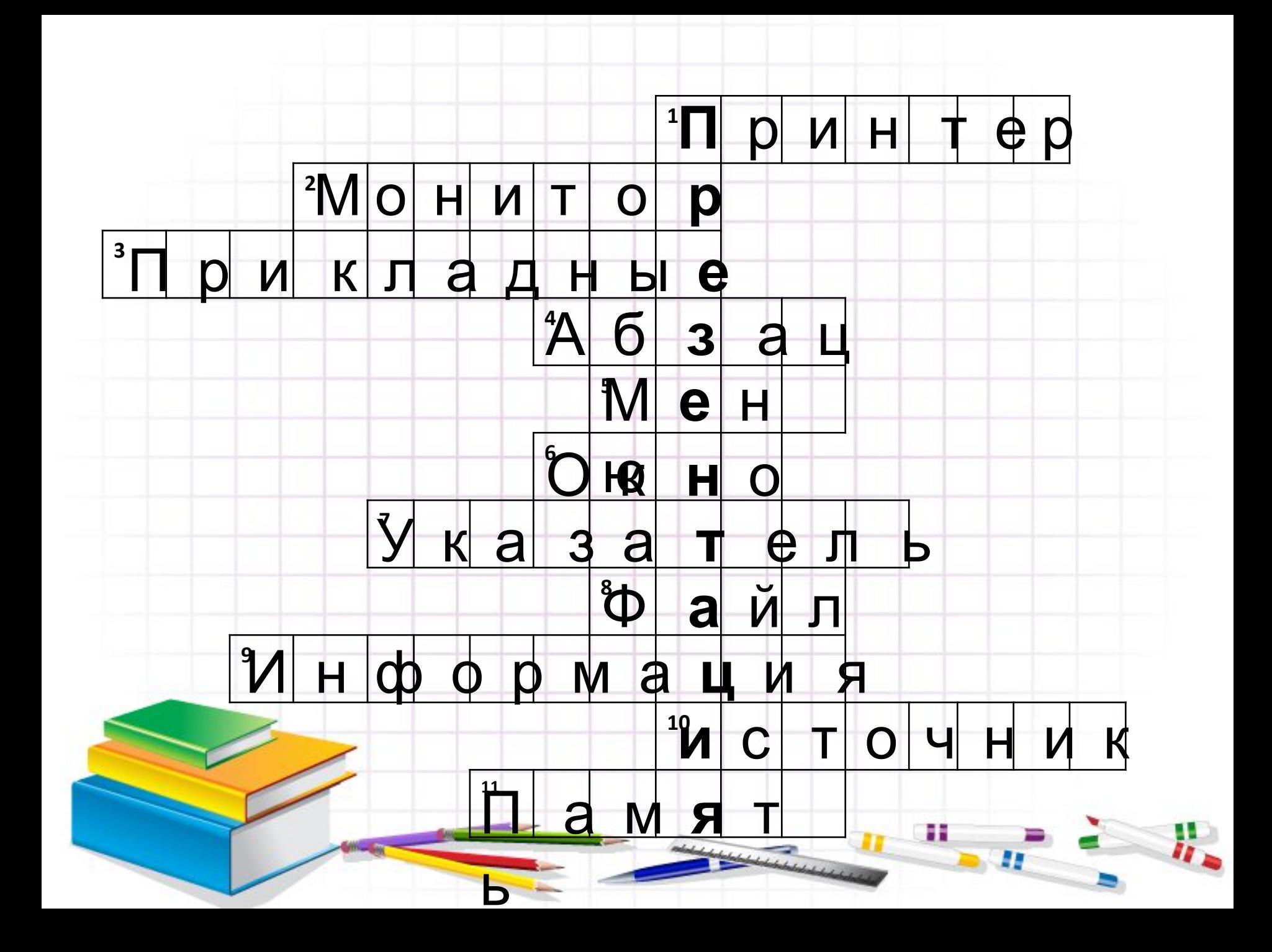

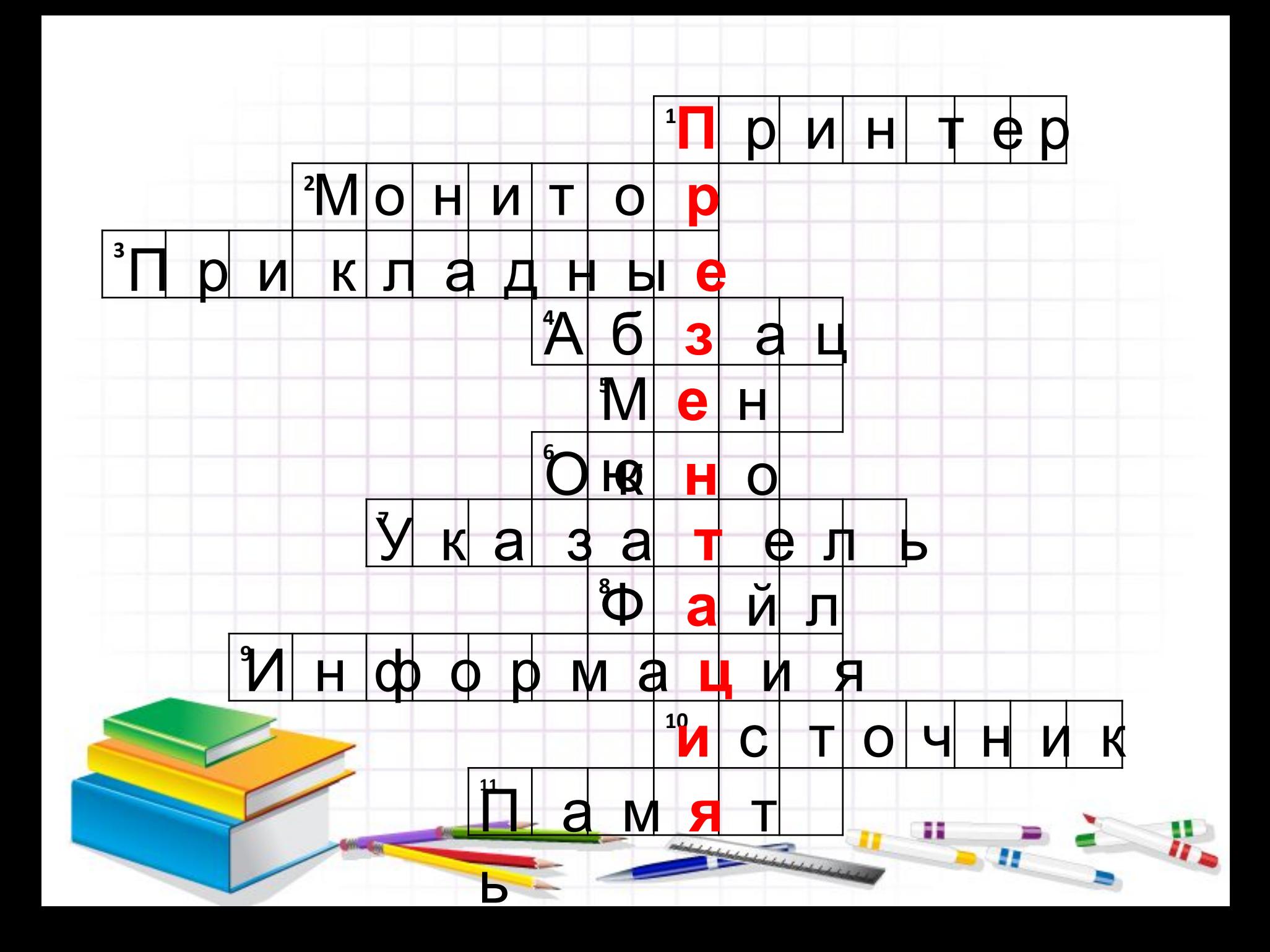

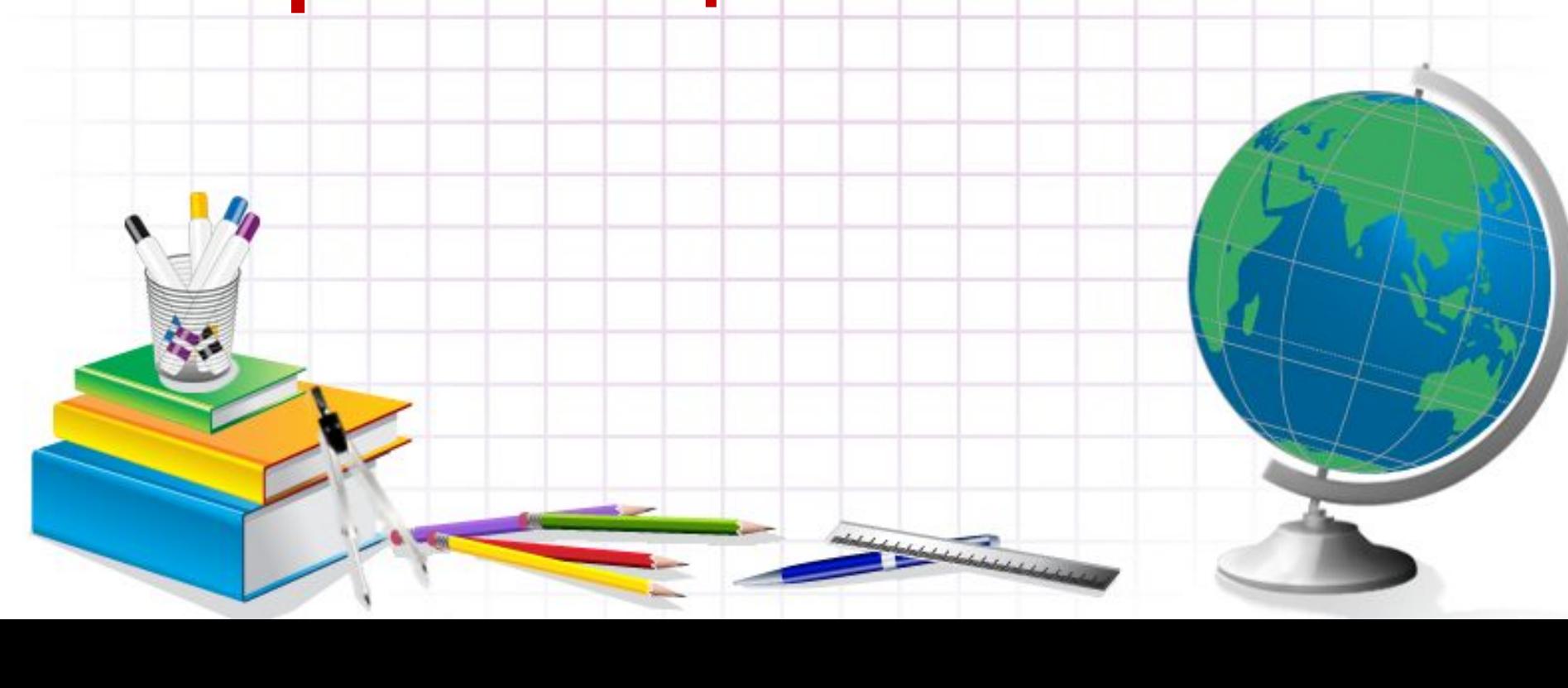

## **Программа для создания презентаций – PowerPoint**

## Основные понятия

- Компьютерная презентация
- Слайд
- PowerPoint

## Основные понятия

**Презентация** (от англ. Presentation представление) – это способ представления информации, в котором присутствуют рисунки, фотографии, анимация и звук

**Компьютерная презентация** представляет собой последовательность слайдов, содержащие различные информационные объекты.

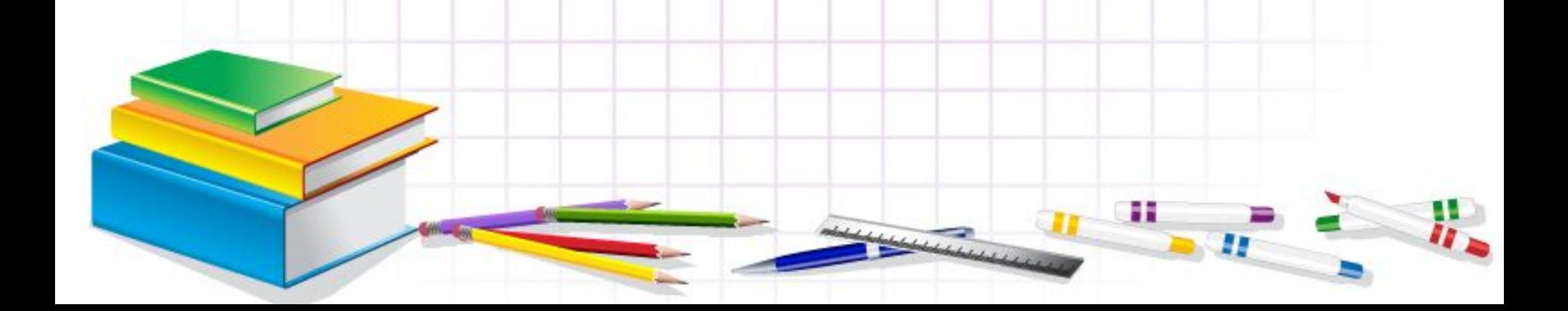

**• Слайд** – это наименьший кадр презентации, в пределах которой производится работа над объектом.

### *Презентация должна быть:*

- Краткой
- Доступной
- Композиционно-целостной
- Зрелищной

*PowerPoint –* программа подготовки и проведения презентаций, входящая в состав прикладного пакета Microsoft Offise.

*Назначение программы PowerPoint* Создание рекламных презентаций, сопровождение докладов и выступлений, которые можно напечатать на бумаге и использовать в электронном виде.

## **Запуск программы:**

### *ПУСК* – *Программы* - *Microsoft Office - Microsoft Office PowerPoint 2007*

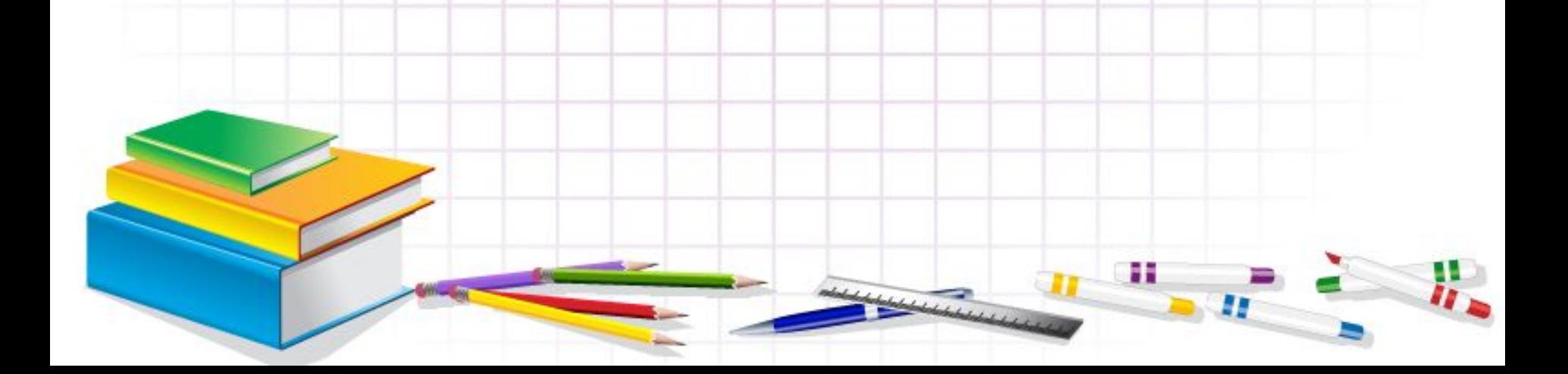

#### Кнопка **Microsoft Office**

#### Окно программы

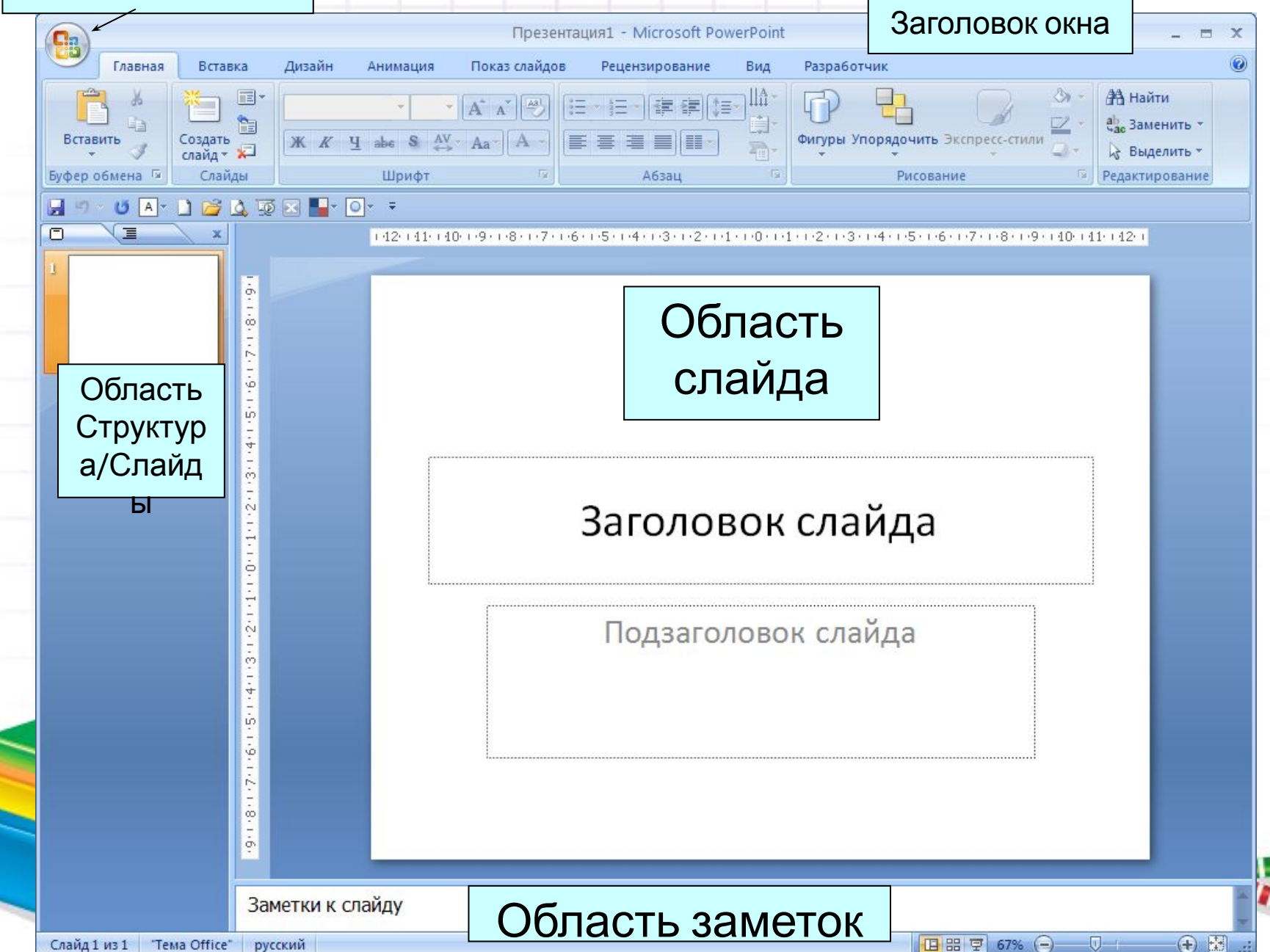

**Сохранение презентации** Microsoft Office

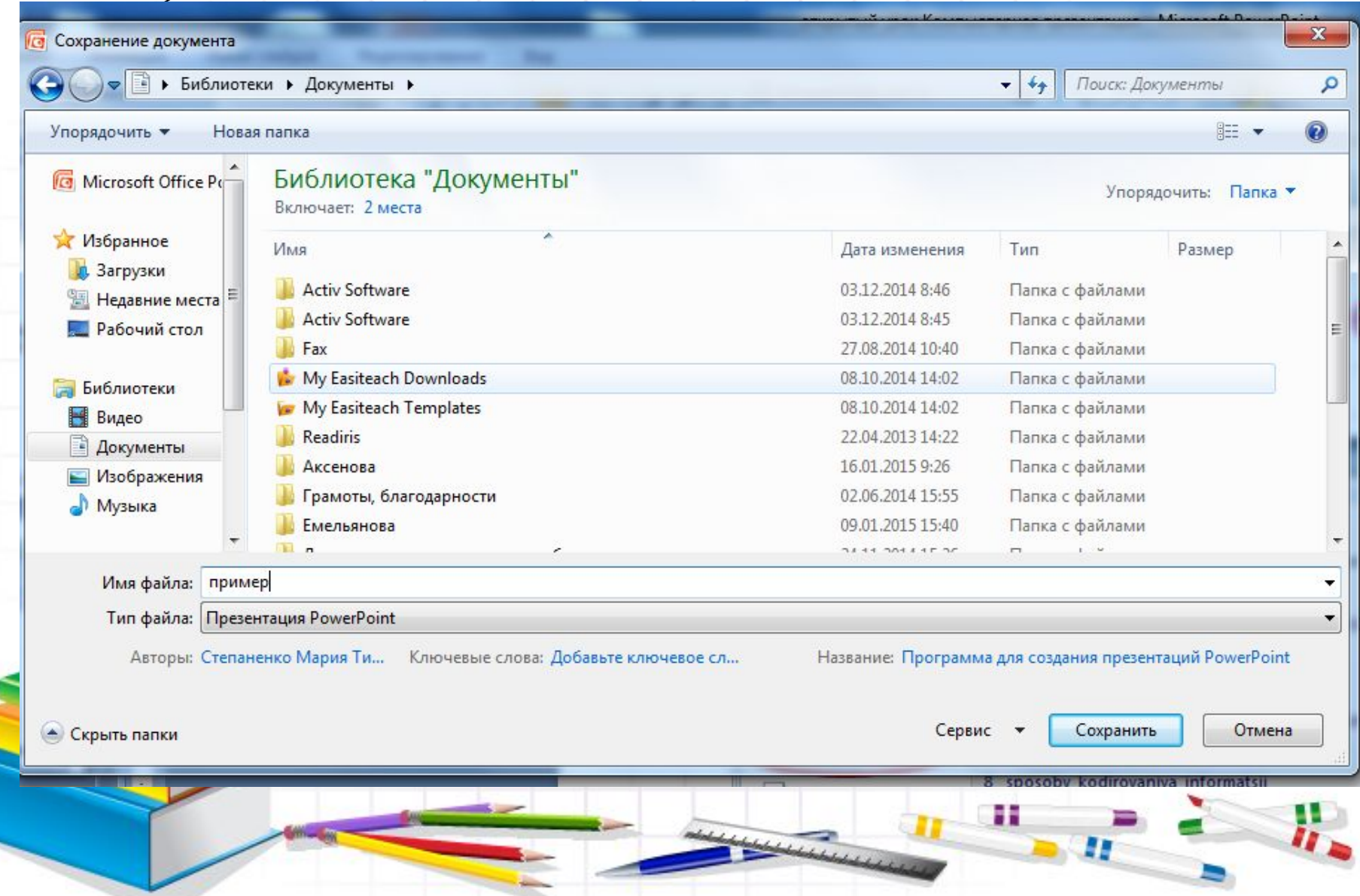

#### **Создание слайда**

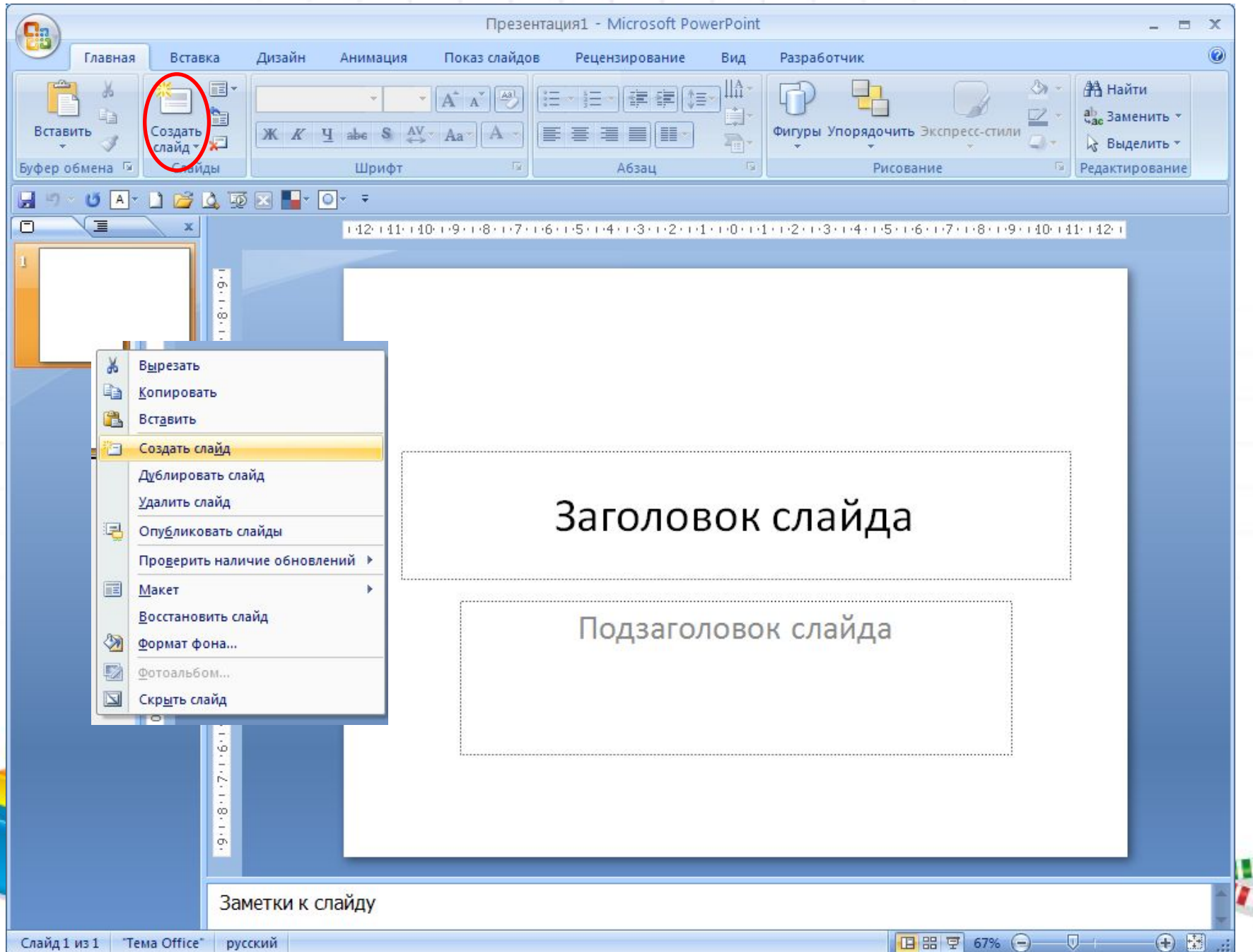

#### **Удаление слайда**

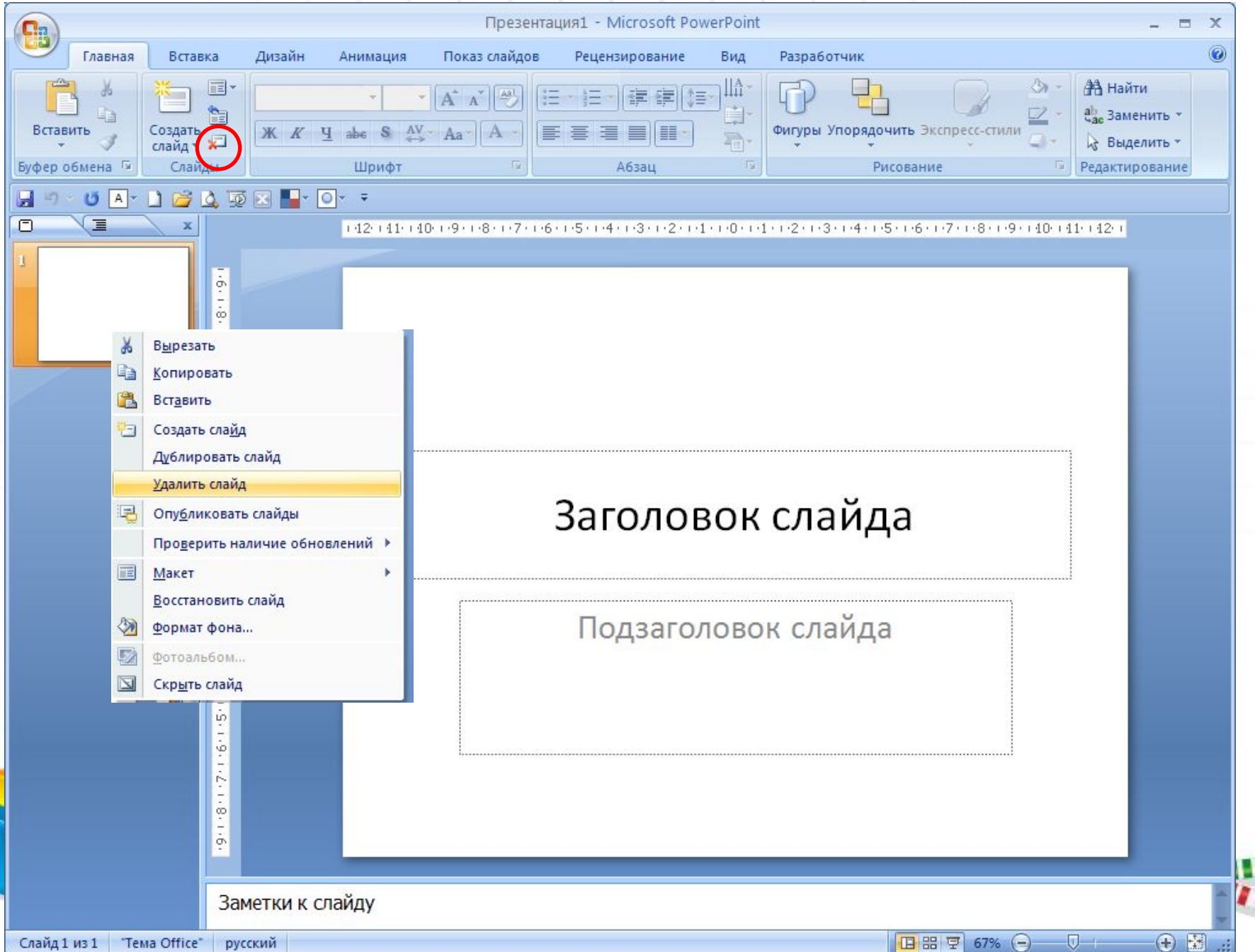

## Дизайн презентации

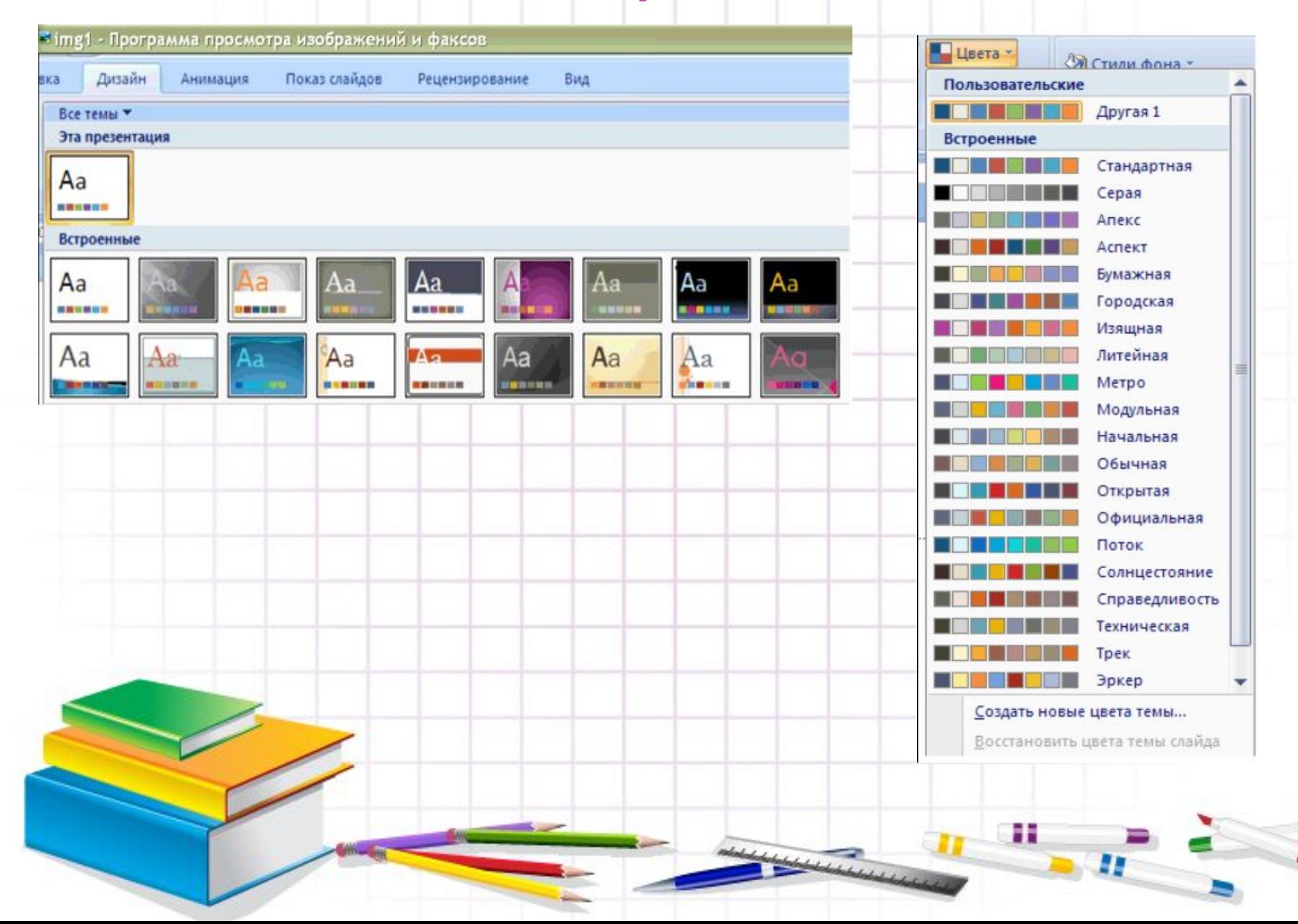

# **Физ.культ минутка**

# **для глаз**

н

 $\frac{1}{2}$ 

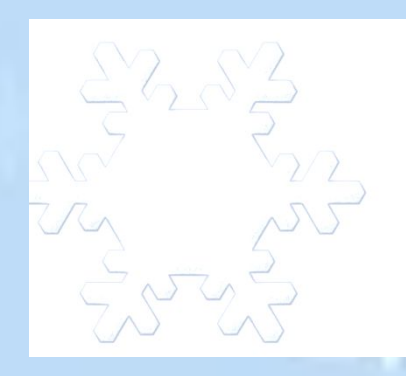

 $\sqrt{2}$ 

 $\sum_{i=1}^{N}$  $420$ ARY 11

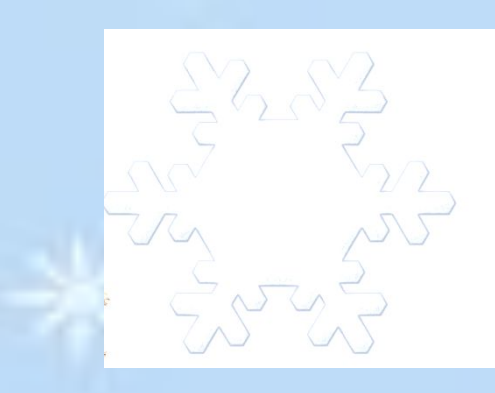

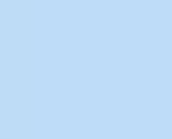

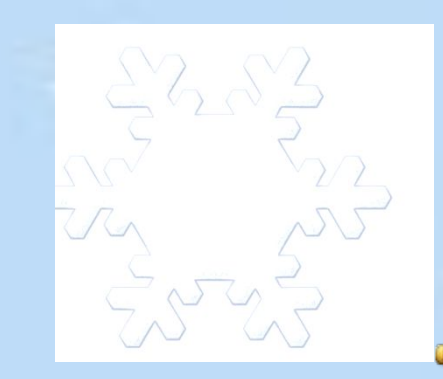